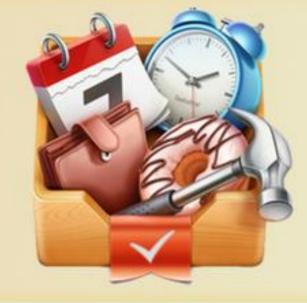

# **Event Capturer**

CHUNG Kwong Yuen (Albert), LAM Sheung Chun (Tom), MAR Chun Sum (Connie)

Advised By Professor LUO Qiong

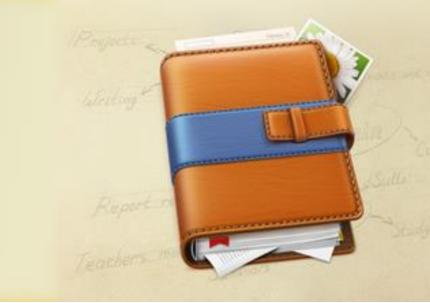

# Introduction

With the fast growing of smartphone, Calendar app is going to replace the traditional calendar's standing. Our app not only provides a basic calendar to user, but also provides other features to easy users.

- Develop an iPhone app that records personal events, handles conflicting events and correlates data from iCalendar.
- Enable easy ways to input personal events for better management.
- Provide post event record management.
  (i.e. user photos and comments)

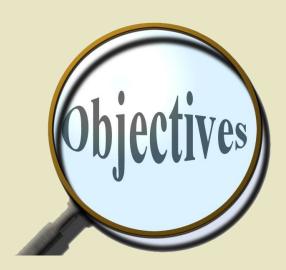

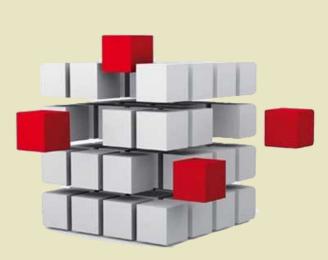

**Key Features** 

#### ✓ OCR recognition

User can create event from poster, using the technology of OCR to recognize the event details from photo.

#### ✓ One line input

It is to create event from one line note, the app can understand the note by recognizing regular expression to automatically fill in event details.

#### ✓ Communication

User can create and discuss event with friends after logging in their Facebook account.

#### Photo management

Each event can also attach event photos as record for review.

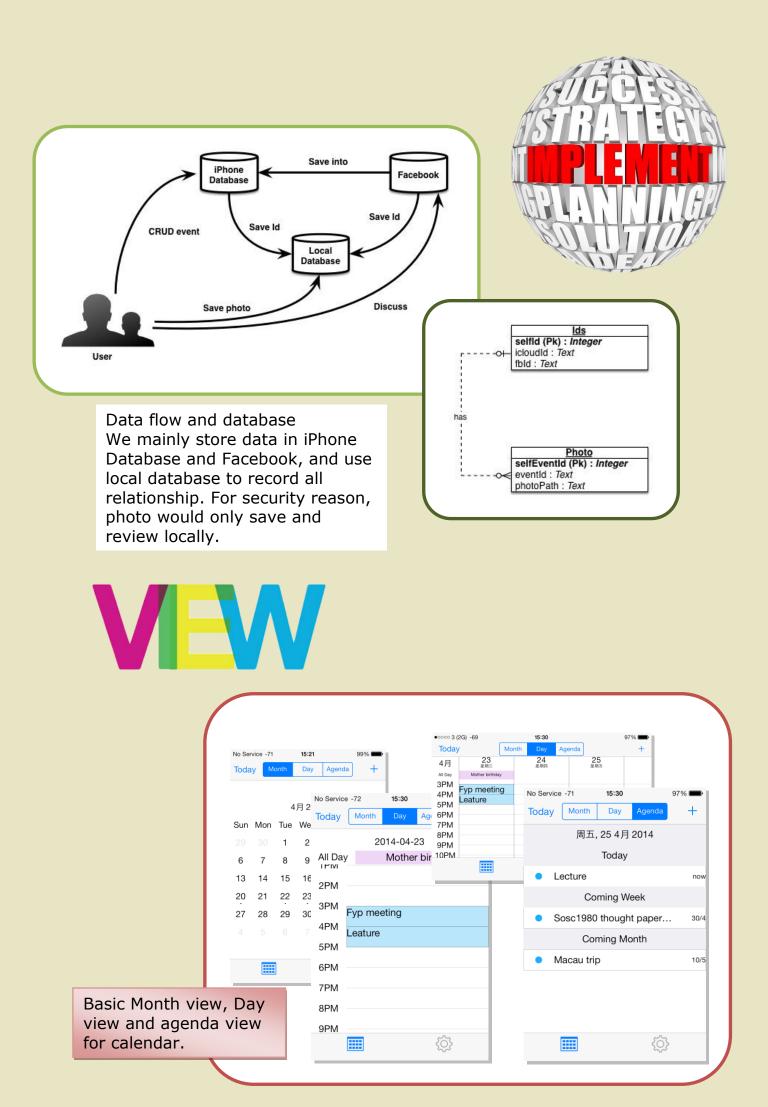

| No Service -72 | 16:21           | 100%     |                                                              |                                                             |  |  |
|----------------|-----------------|----------|--------------------------------------------------------------|-------------------------------------------------------------|--|--|
| Cancel         | dinner          | Save     |                                                              |                                                             |  |  |
| Creat          | te Event From P | hoto     |                                                              |                                                             |  |  |
| tomorrow dir   | ner at cafe     |          | Either create event from a poster photo, a rush note, or the |                                                             |  |  |
| EVENT          |                 |          | traditional user input.                                      |                                                             |  |  |
| dinner         |                 |          |                                                              |                                                             |  |  |
| cafe           |                 |          |                                                              |                                                             |  |  |
| TIME           |                 |          |                                                              |                                                             |  |  |
| All Day        |                 |          | After the event, User can press                              | `_                                                          |  |  |
| From           | 2014 4          | 月 26, 週六 | button in event detail page to a                             | ado                                                         |  |  |
| То             | 2014 4          | 月 26, 週六 |                                                              | event photos. Detail photo can be shown when being touched. |  |  |

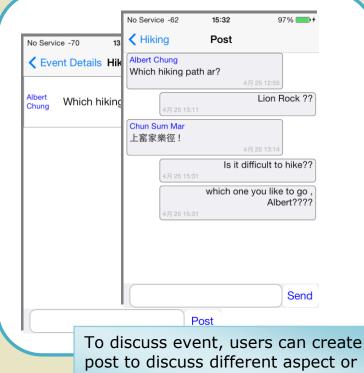

post to discuss different aspect or comment to a same post to reach a conclusion.

## Conclusion

We successfully implement the Event Capturer iPhone application, which provide convenient ways for event management and post-event handling. We faced a lot of difficulties, but we fixed most of them at the end. It is a rewarding experience to develop this iPhone application.

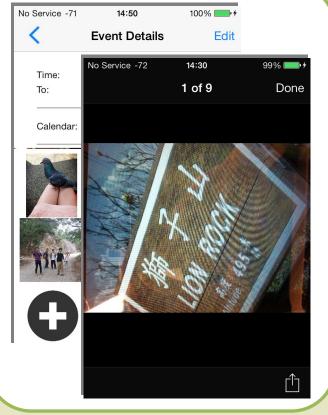

### Recommendation

Since we learn iPhone app development from zero and time is limited. We can still think of many other features recommend to develop in the future. For example:

- Search function
- Different language support
- Personalize user interface